# **Exam Number/Code:**A00-280

# **Exam Name:**Clinical Trials Programming Using SAS 9

**Version:** Demo

**<http://cert24.com/>**

### QUESTION NO: 1

Given the following data at WORK DEMO:

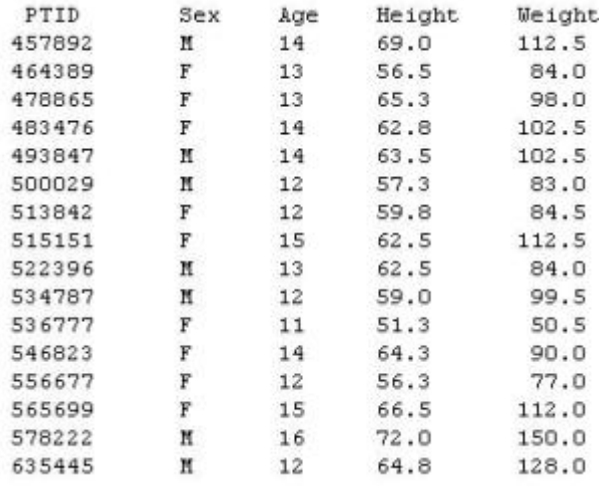

Which SAS program prints only the first 5 males in this order from the data set?

A.proc sort data=WORK.DEMO out=out; by sex; run; proc print data= out (obs=5); run; B.proc print data=WORK.DEMO(obs=5); where Sex='M'; run; C.proc print data=WORK.DEMO(where=(sex='M')); where obs<=5; run; D.proc sort data=WORK.DEMO out=out; by sex descending; run; proc print data= out (obs=5); run;

Answer: B

QUESTION NO: 2 Which SAS program will apply the data set label 'Demographics' to the data set named DEMO? A.data demo (label='Demographics'); set demo; run; B.data demo; set demo (label='Demographics'); run;

C.data demo (label 'Demographics'); set demo; run; D.data demo; set demo; label demo= 'Demographics'; run;

Answer: A

QUESTION NO: 3

The following SAS program is submitted: proc sort data=SASUSER.VISIT out=PSORT; by code descending date cost; run; Which statement is true regarding the submitted program? A. The descending option applies to the variable CODE. B. The variable CODE is sorted by ascending order.

C. The PSORT data set is stored in the SASUSER library.

D. The descending option applies to the DATE and COST variables.

Answer: B

QUESTION NO: 4

What information can be found in the SAS Dictionary tables? (Choose two.)

- A. datasets contained within a specified library
- B. values contained within a specified format
- C. variables contained within a specified dataset
- D. values contained within a specified variable

Answer: A,C

QUESTION NO: 5 Given the following data set:

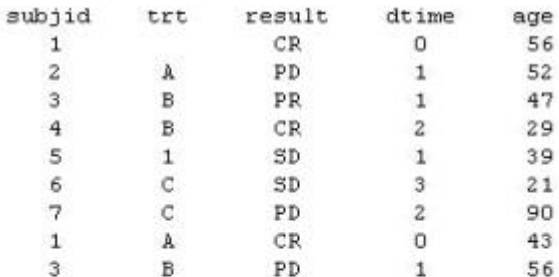

The following output was generated from PROC PRINT.

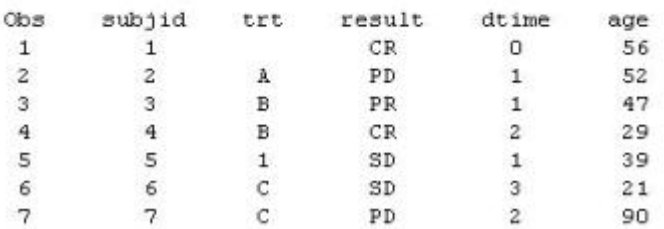

Which program was used to prepare the data for this PROC PRINT output?

A.proc sort data=one out=two;

by subjid;

run;

B.proc sort data=one out=two nodupkey;

by subjid;

run;

C.proc sort data=one out=two nodup;

by subjid;

run;

D.proc sort data=one out=two nodupkey;

by subjid trt;

run;

Answer: B

QUESTION NO: 6

This question will ask you to provide a line of missing code.

```
proc freq data=dist;
  <insert code here>
run;
```
to create the following output:

The FREQ Procedure Table of site by group

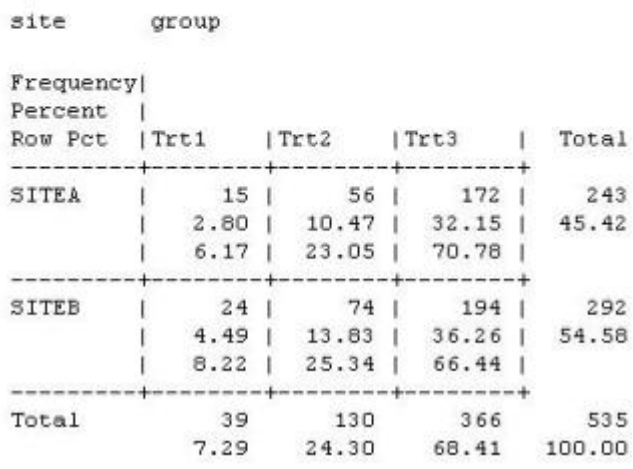

The following SAS program is submitted:

Which statement is required to produce this output?

- A. TABLES site\*group /nocol;
- B. TABLES site\*group /norow;
- C. TABLES site\*group;
- D. TABLES site\*group /nocol norow;D. TABLES site\*group /nocol norow;

Answer: A

QUESTION NO: 7

Which statement correctly adds a label to the data set?

A.DATA two Label="Subjects having duplicate observations";

set one;

run;

B.DATA two;

Label="Subjects having duplicate observations";

set one;

run;

C.DATA two;

set one;

Label dataset="Subjects having duplicate observations";

run;

D.DATA two(Label="Subjects having duplicate observations"); set one;

Answer: D

QUESTION NO: 8 Given the following data set:

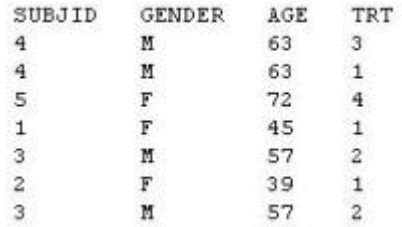

The following output data set was produced:

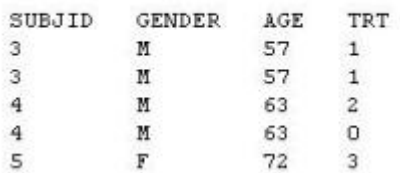

Which SAS program produced this output?

A.proc sort data=one(where=(age>50)) out=two;

by subjid;

run;

B.proc sort data=one(if=(age>50)) out=two;

by subjid;

run;

C.proc sort data=one out=two;

where=(age>50);

by subjid;

run;

D.proc sort data=one out=two;

if age>50;

by subjid;

run;

Answer: A

QUESTION NO: 9

CORRECT TEXT

The following question will ask you to provide a line of missing code.

The following program is submitted to output observations from data set ONE that have more than one record per patient.

run;

```
proc sort data=one out=two;
 by subjid;
run;
data two;
 set two;
<insert code here>
 if (first.subjid ne 1 or last.subjid ne 1) then output ;
run :
```
In the space below, enter the line of code that will correctly complete the program (Case is ignored. Do not add leading or trailing spaces to your answer.).

A. BYSUBJID; BYSUBJID;

Answer: A

#### QUESTION NO: 10

Given the data set WORK.BP with the following variable list:

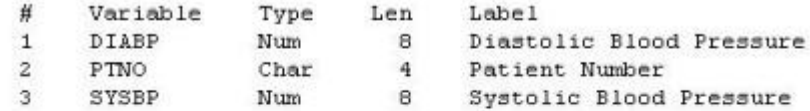

The following SAS program is submitted:

```
ods select ExtremeObs;
proc univariate data=WORK.BP;
 var DIABP;
  id PTNO;
run;
```
Which output will be created by the program?

 $C$  A.

|        |     | <b>Extreme Observations</b> |     |
|--------|-----|-----------------------------|-----|
| Lowest |     | Highest                     |     |
| Value  | Obs | Value                       | Obs |
|        |     |                             |     |

 $\subset B$ .

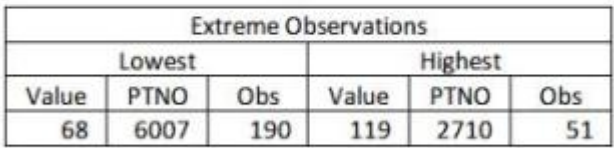

 $C$   $c$ .

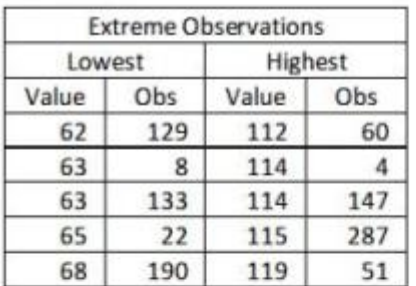

 $\subset D$ .

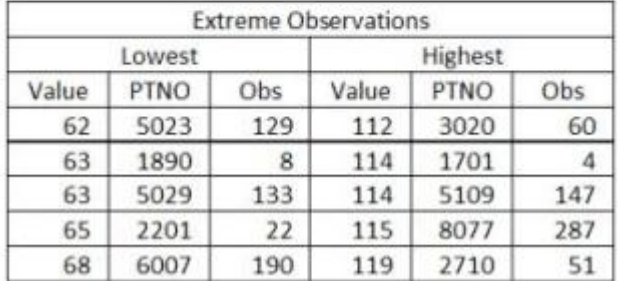

### A. Option A

B. Option B

C. Option C

D. Option D

Answer: D